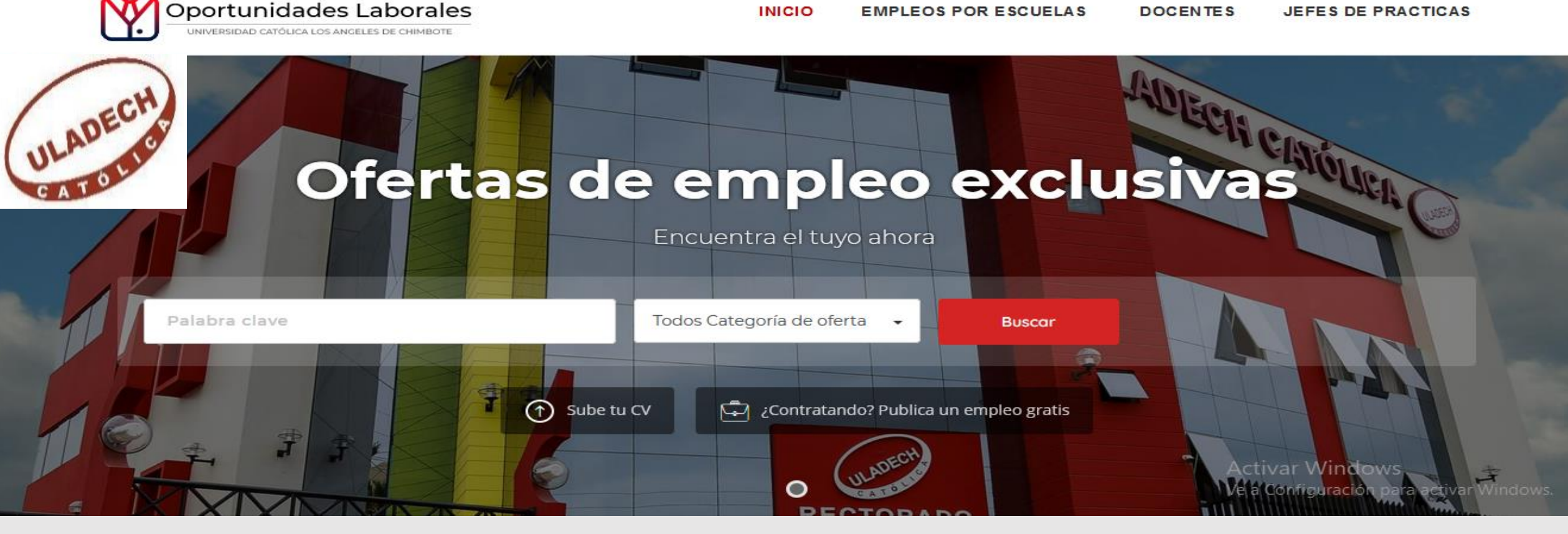

## **MANUAL DE USUARIO DE PORTAL DE OPORTUNIDADES LABORALES ULADECH CATÓLICA**

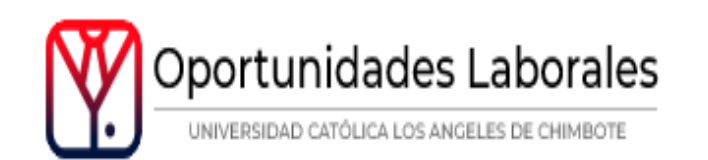

**EMPLEOS POR ESCUELAS INICIO DOCENTES JEFES DE PRACTICAS** 

## ¿Cómo funciona nuestro sitio?

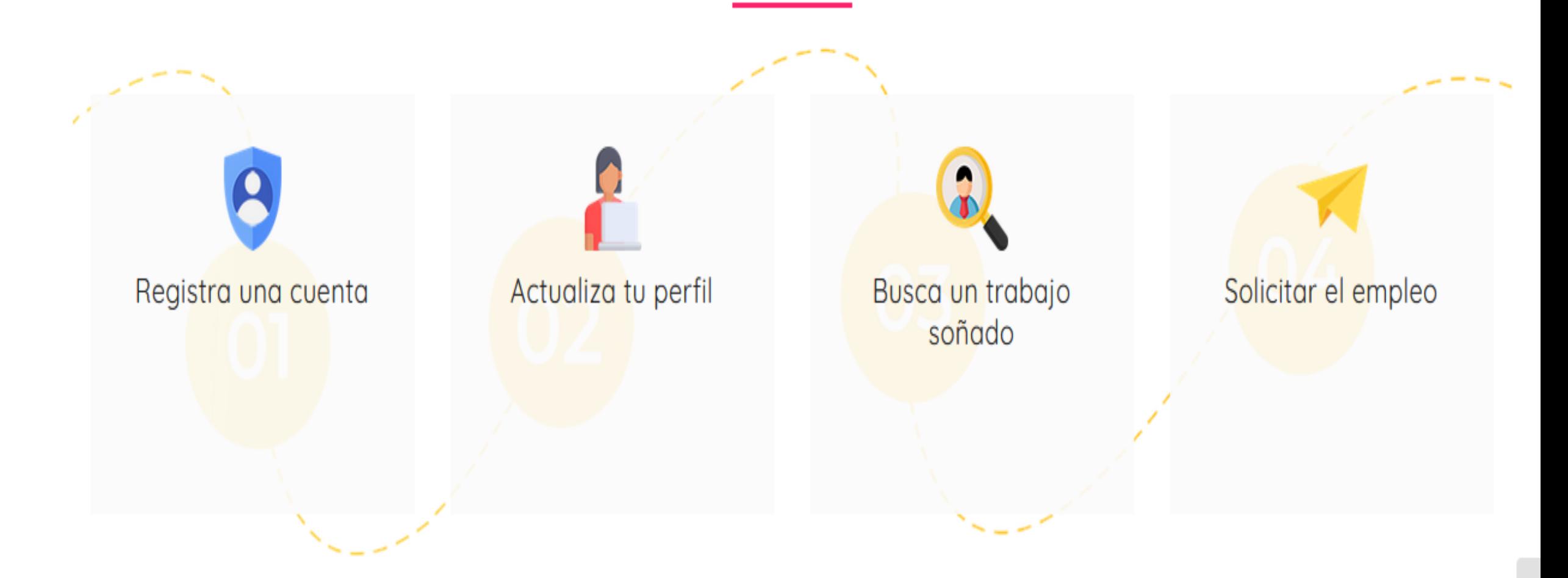

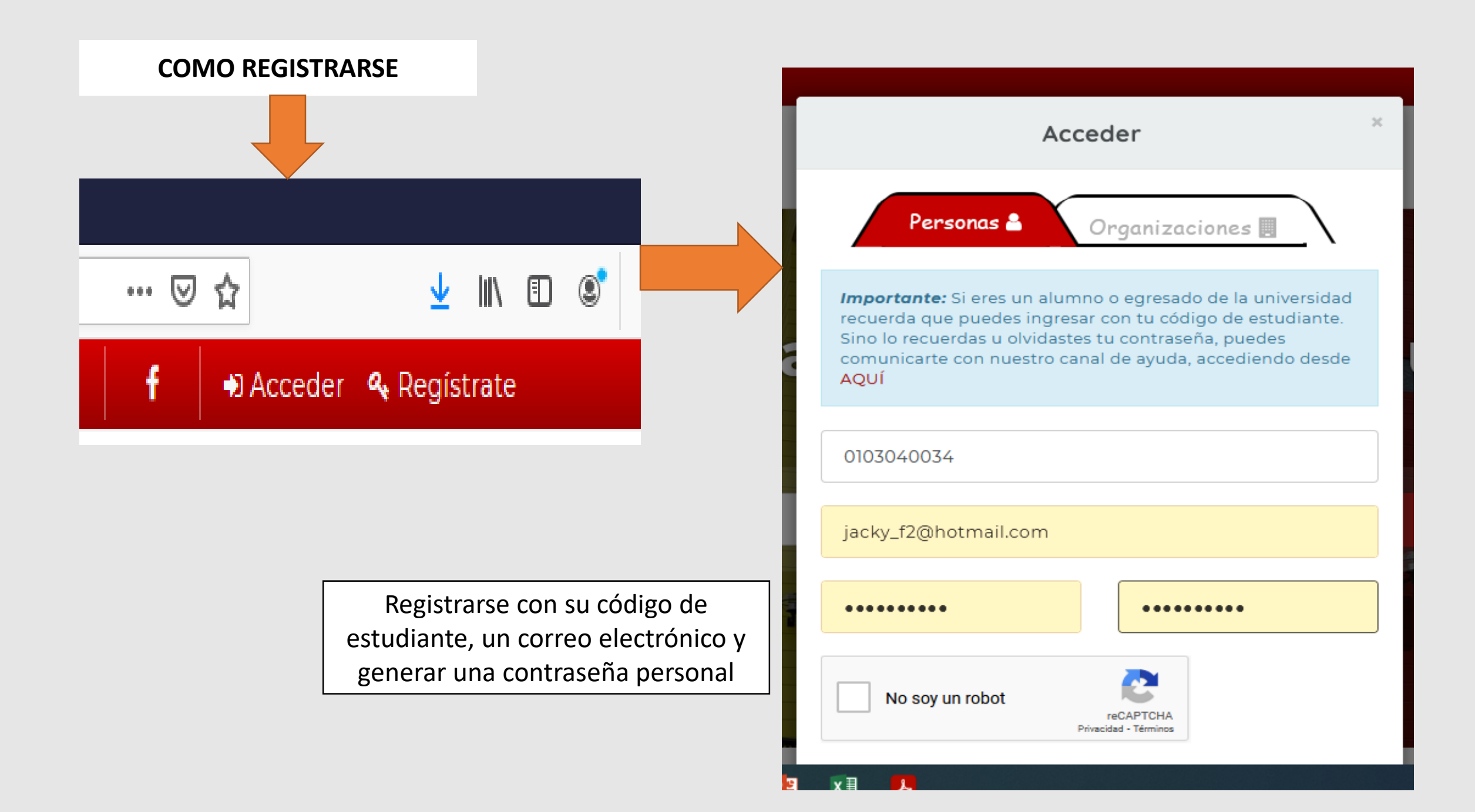

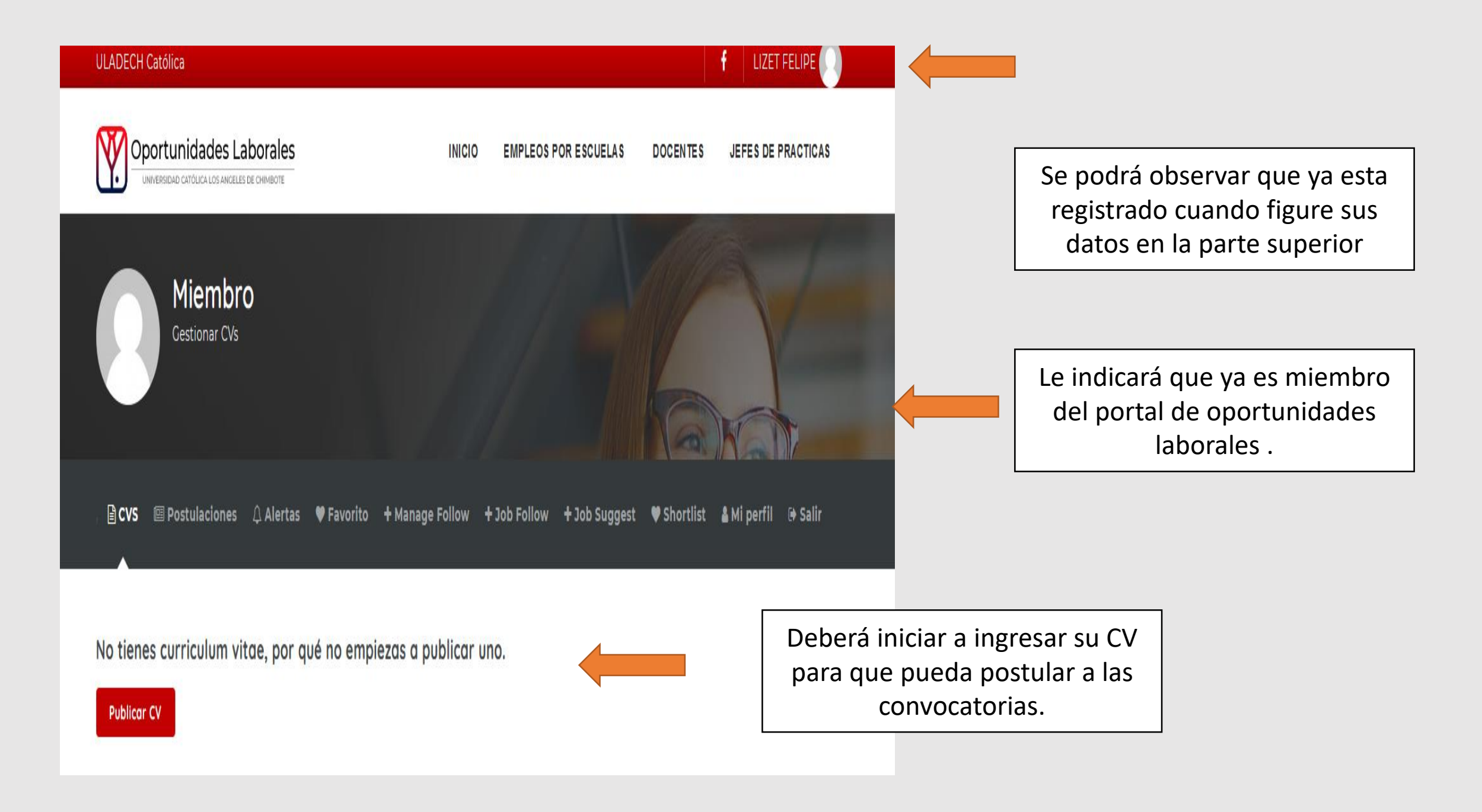

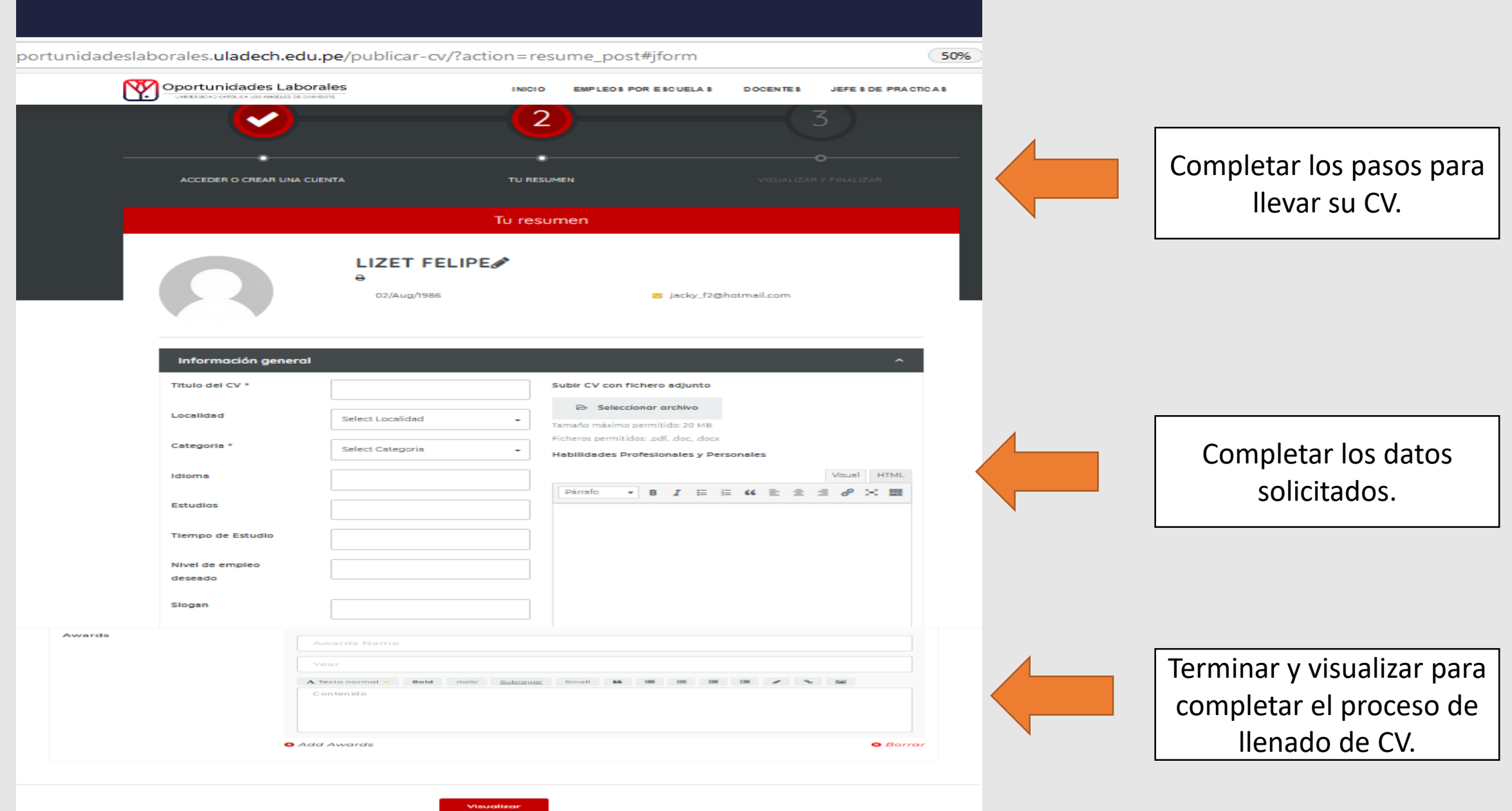

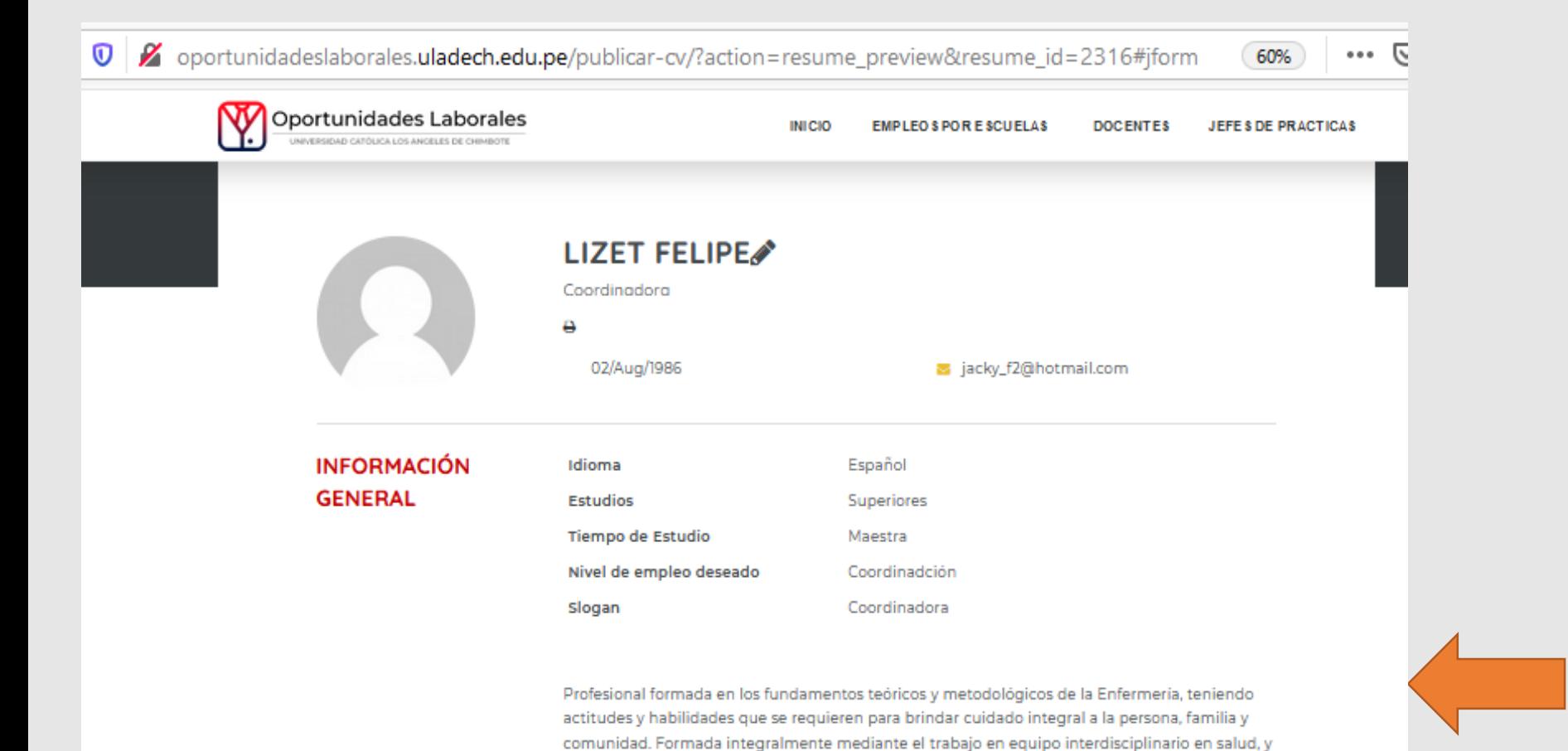

Podrá visualizar su CV completado

## **EDUCACIÓN**

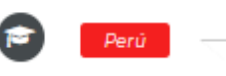

Universidad Católica los Ángeles de Chimbote - Maestra en Salud Publica

haciendo uso intensivo de tecnologías informáticas que instrumentan el quehacer profesional. Capacidad de trabajo en equipo, condiciones de lider, facilidad para comunicarse y capacidad

para incrementar sus conocimientos de manera dinámica y permanente.

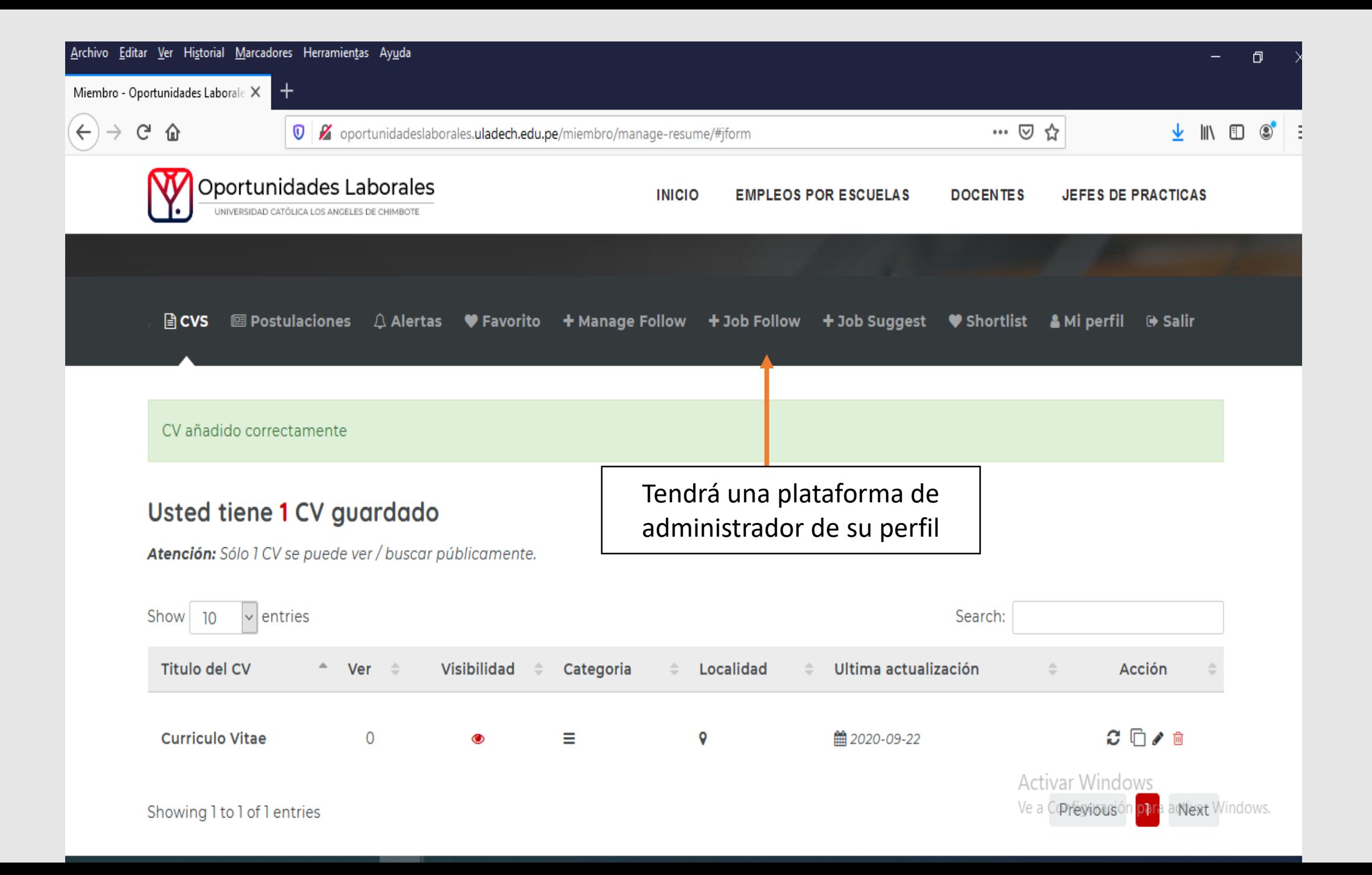

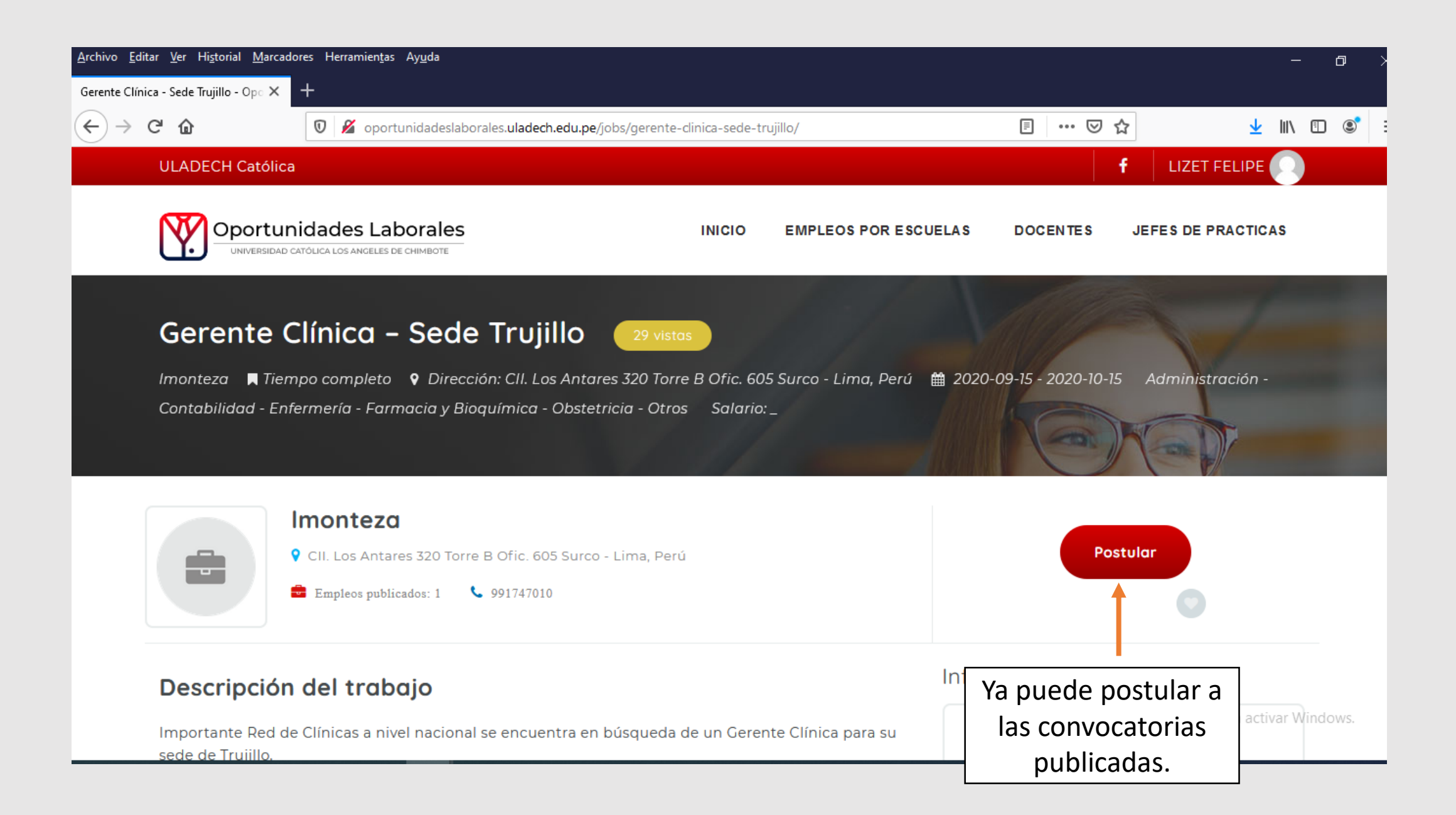